# Continuous Integration

*CSCI 420: Software Engineering*

Millersville University

# **Outline**

- Definition
- Workflows
	- Locally Test
	- Remotely Build
	- Remotely Test
	- Remotely Deploy
- Steps to Success
- CI Services

### Continuous Integration

*The practice of merging all developers' working copies to a shared mainline several times a day*

- Originated from *"Object-Oriented Design: With Applications"* by Grady Booch in 1991
- **Extreme Programming** (XP) adopted Continuous Integration as we know it today (late 1990s)

# Continuous Integration: the Journey

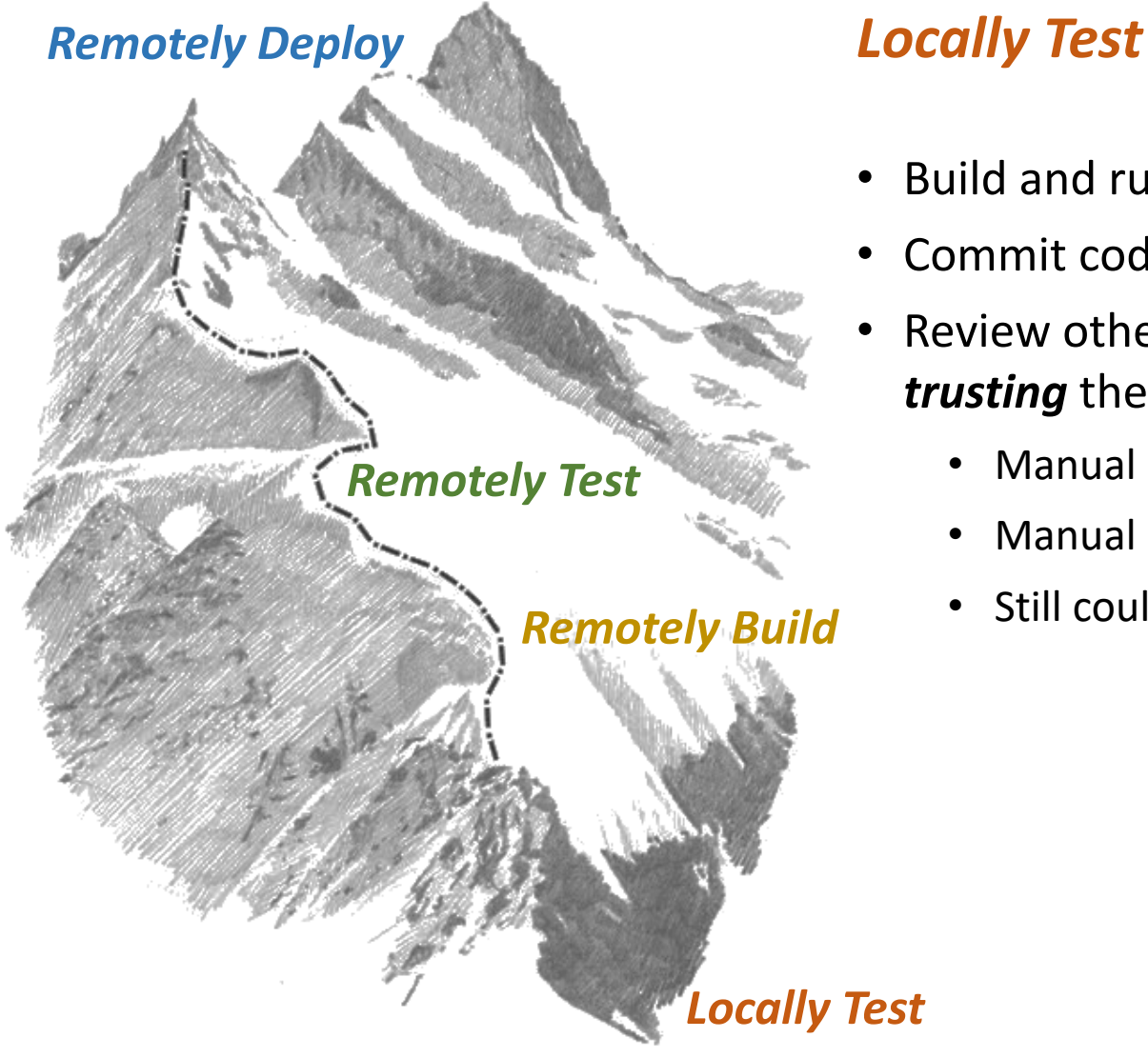

- Build and run tests on their own device
- Commit code to central repository
- Review other developers' pull requests, *trusting* the code works
	- Manual inspection of code
	- Manual inspection of tests
	- Still could be bugs

## Continuous Integration: the Journey

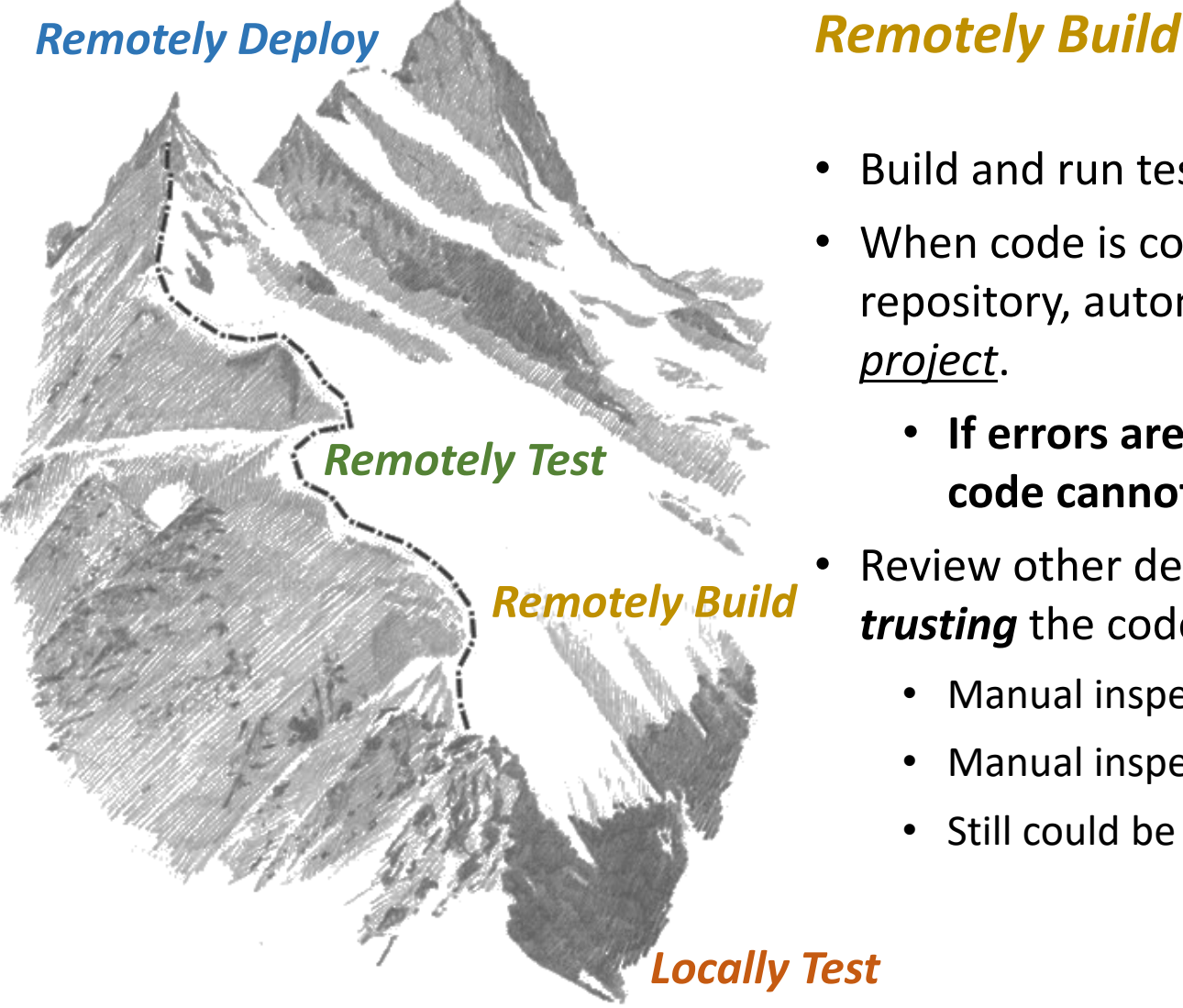

- Build and run tests on their own device
- When code is committed to central repository, automatically *build the project*.
	- **If errors are reported, then the code cannot be merged**
- Review other developers' pull requests, *trusting* the code works
	- Manual inspection of code
	- Manual inspection of tests
	- Still could be bugs

# Continuous Integration: the Journey

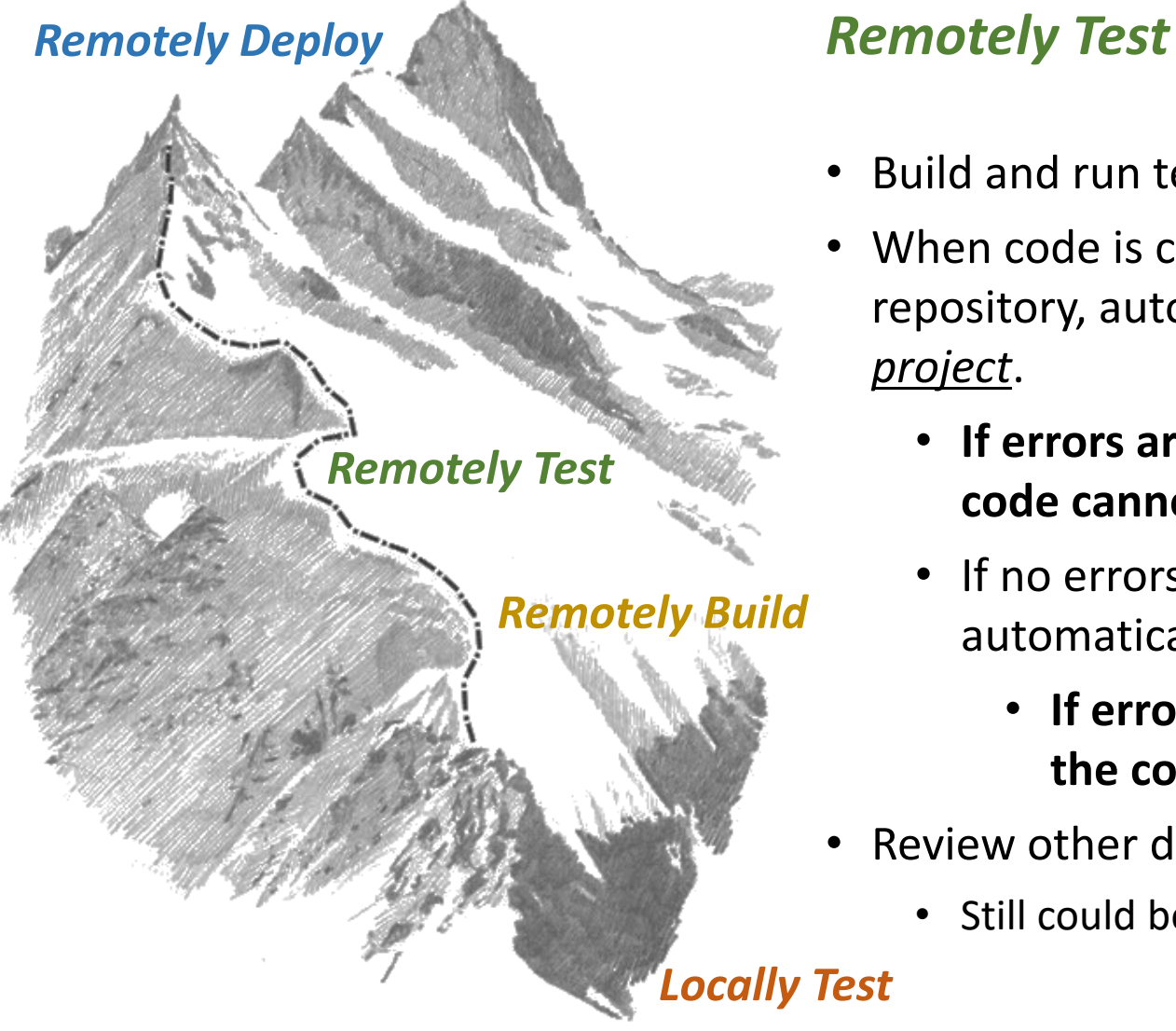

- Build and run tests on their own device
- When code is committed to central repository, automatically *build the project*.
	- **If errors are reported, then the code cannot be merged**
	- If no errors are reported, then automatically *run all the tests*
		- **If errors are reported, then the code cannot be merged**
- Review other developers' pull requests
	- Still could be bugs

## Continuous Integration

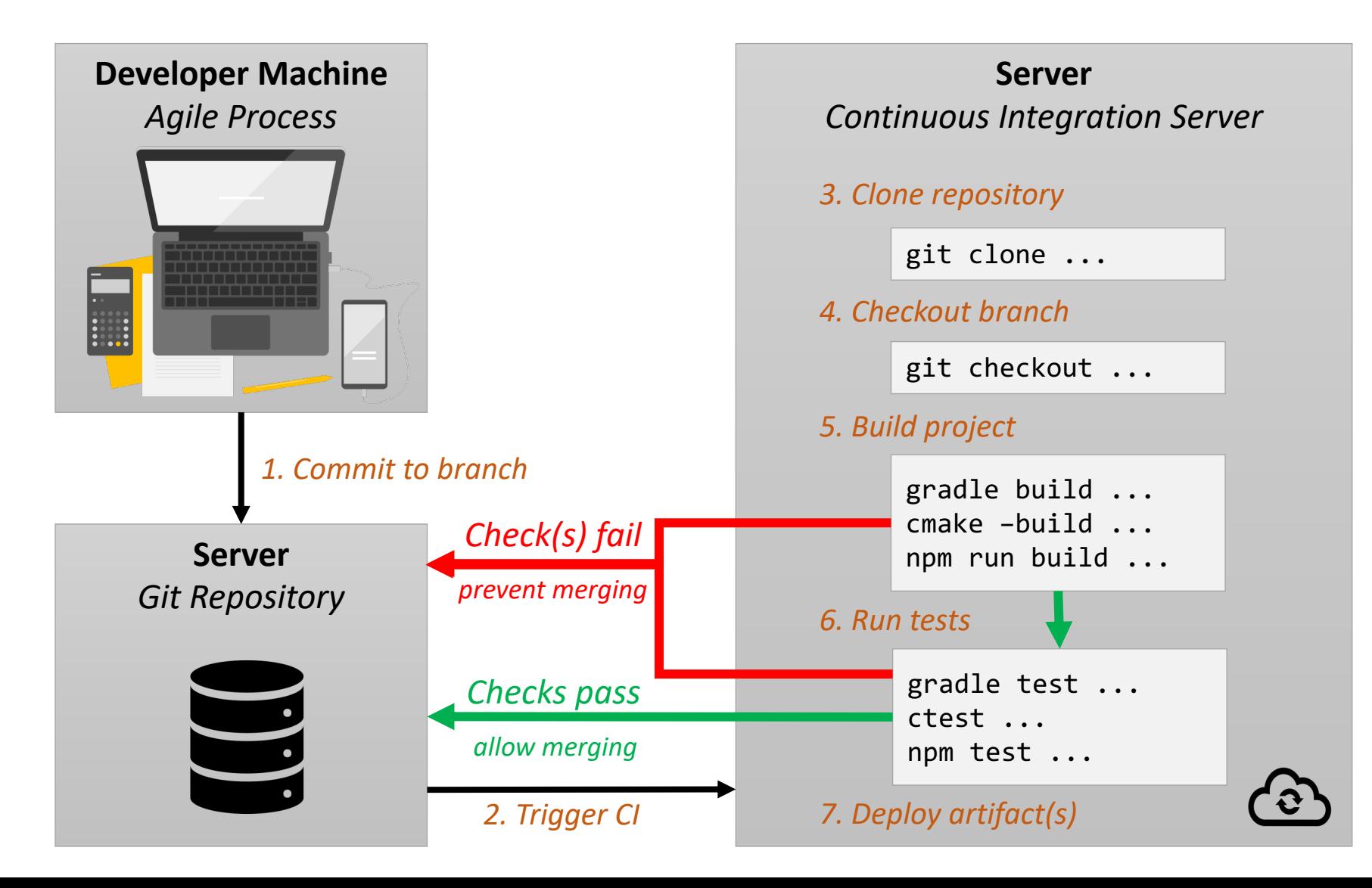

### *1. Maintain a Code Repository*

- Github, Gitlab, Bitbucket, etc. are all services which have a code repository and project management features
- Developers commit the repository on feature branches
- Feature branches are reviews and merged into the working project
- Every *N* weeks, a new version of the project is released

*2. Automate the Build*

- Manually compiling or relying on an IDE to build for you (e.g. Eclipse) is not acceptable
- Adopt a build system/framework e.g. maven, gradle, cmake, npm, pybuilder
- Enables a single command to be invoked for project build. Fewer steps -> Lower Likelihood of Errors

### *3. Make the Code Self-Testing*

- This requires the creation of tests
- Adopt a testing framework *e.g.* JUnit, GTest/GMock, Mocha, pytest
- Run a single command to test everything gradle test # Java + JUnit w/ Gradle ctest # C/C++/FORTRAN w/ CMake pytest # Python

### *4. Create a Test Environment*

### *Reproducible* server/configuration that can:

- Download your repository
- Build the project
- Run all the project's tests

Often done through the usage/creation of *Containers*

Containers are like an operating system + software stack…

- Runs on "the cloud" (someone else's computer)
- Contains only the software that you want
- Is completely reproducible

### *5. Keep the Builds Fast*

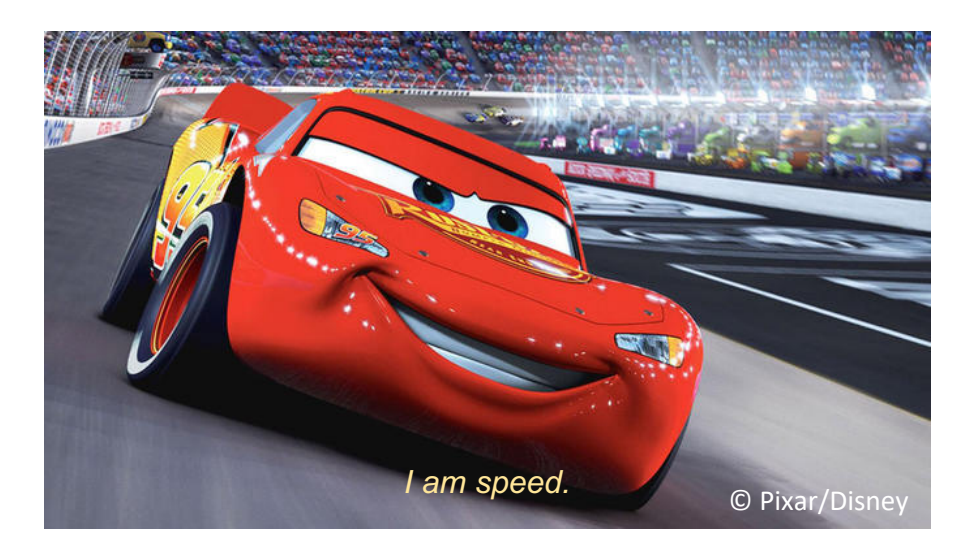

- Minimize Latency
	- Lowest end-to-end time
- Maximize Throughput
	- Multiple builds concurrently(?)

### *6. Trigger Builds from Commits*

- Often referred to as *hooks* or *actions*
- Code repositories can interact with **CI Services**
- **Examples:** Travis CI, Circle CI, Github Actions

### *7. Force Checks to Pass before Merging*

- Add a step to your workflow which requires your code to build and have all checks passing prior to merging
- *Checks to Include:*
	- Project Builds
	- Project Tests Pass
	- Project Code Coverage doesn't Decrease
	- Style/Linting checks

## Continuous Integration Services

# Travis CI

language: java jdk: oraclejdk11 after\_success: - mvn clean test jacoco: report coveralls: report

# *Example Output:*

.travis.yml config file

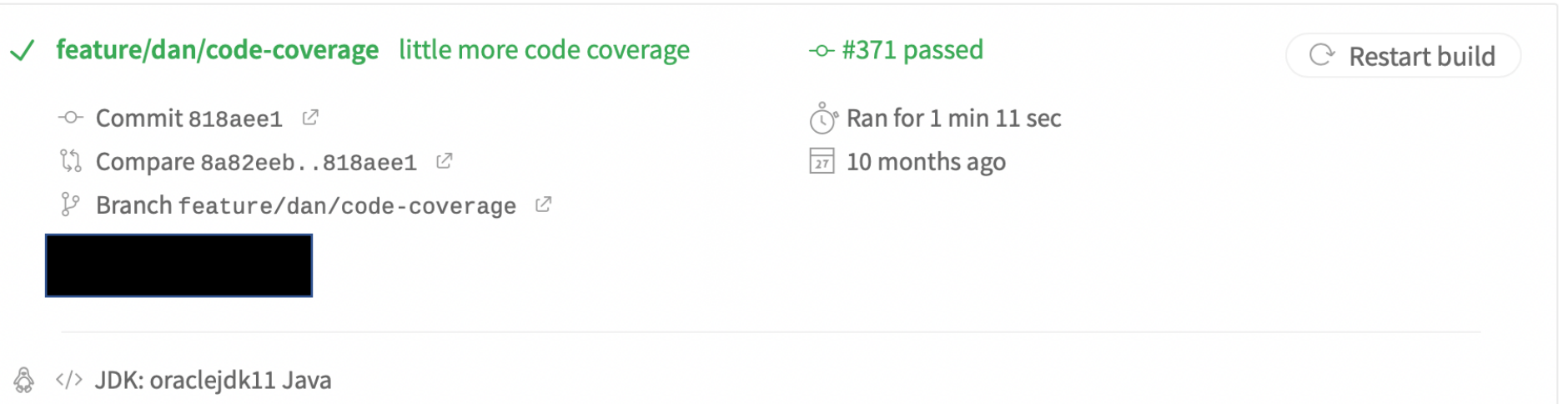

□ AMD64

### Continuous Integration Services

### GitHub Actions

.github/workflows/\*.yml config file(s)

### *Example Output:*

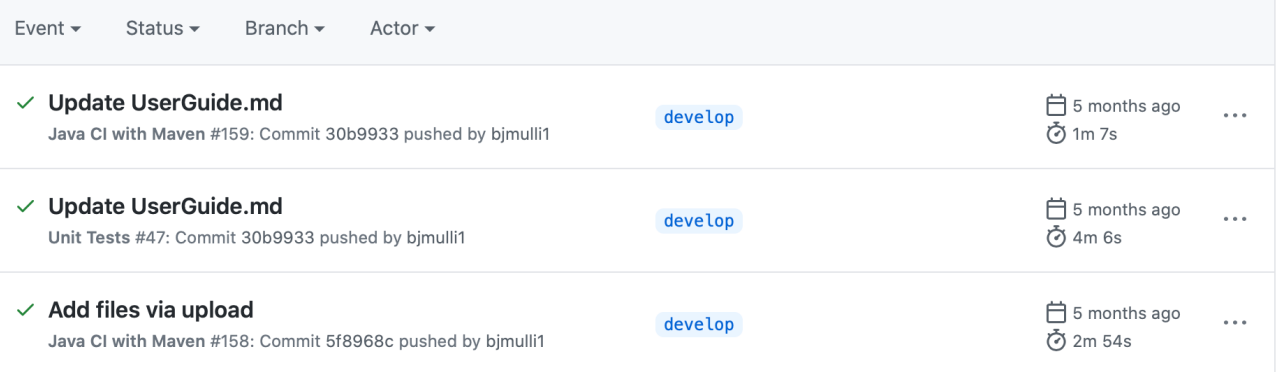

name: Unit Tests

on: [push, pull\_request]

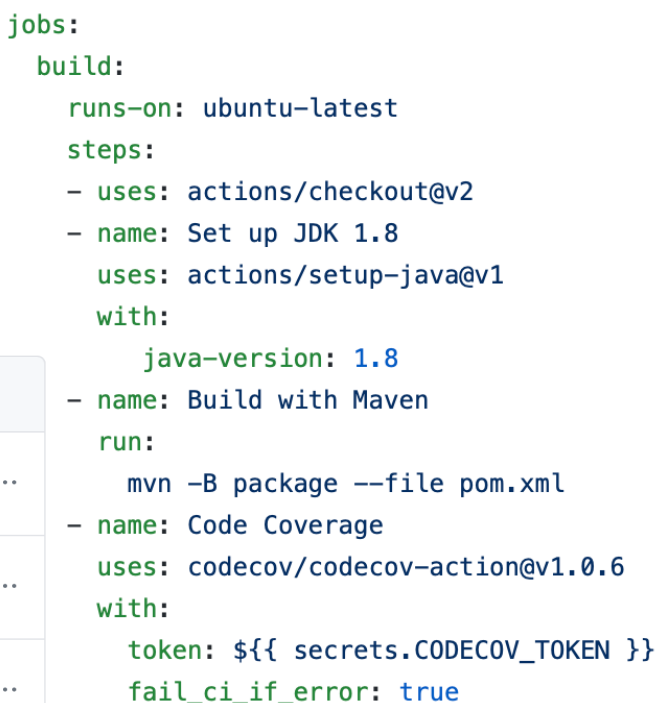

# Augmenting Pull Request Checks

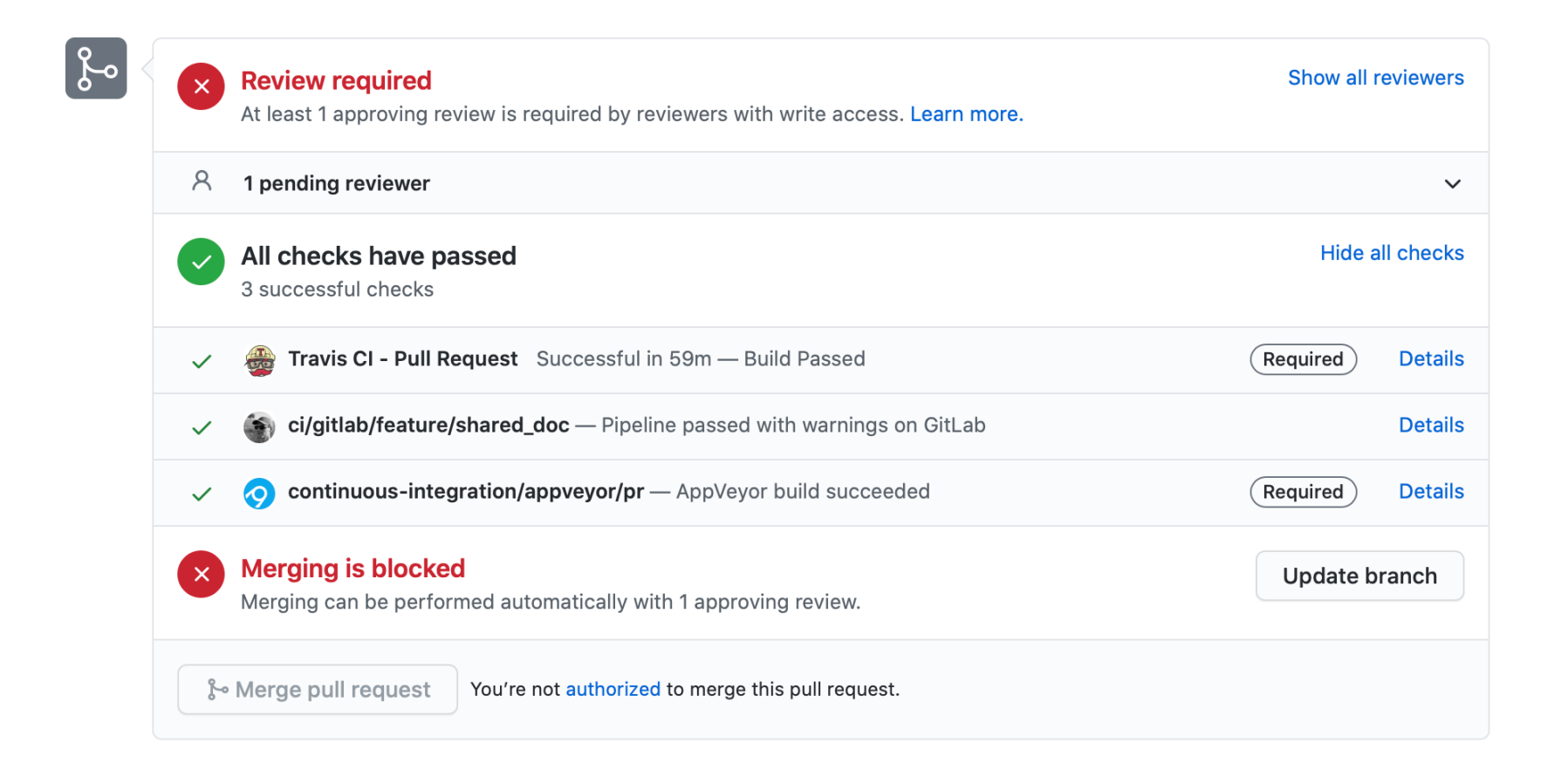

# Required for Sprint 3

- Continuous Integration for your Project
	- Can use GitHub Actions or Travis CI
	- Must **Build Project**
	- Must **Run Project** tests
	- Schedule a meeting with *Project Manager* to change requirements for merge workflow with Pull Requests
- Code Coverage Reporting
	- Talk more about this next week
	- Recommended (Required for Sprint 4)
	- Helps identify what code is being run/tested